## Tracetable 1

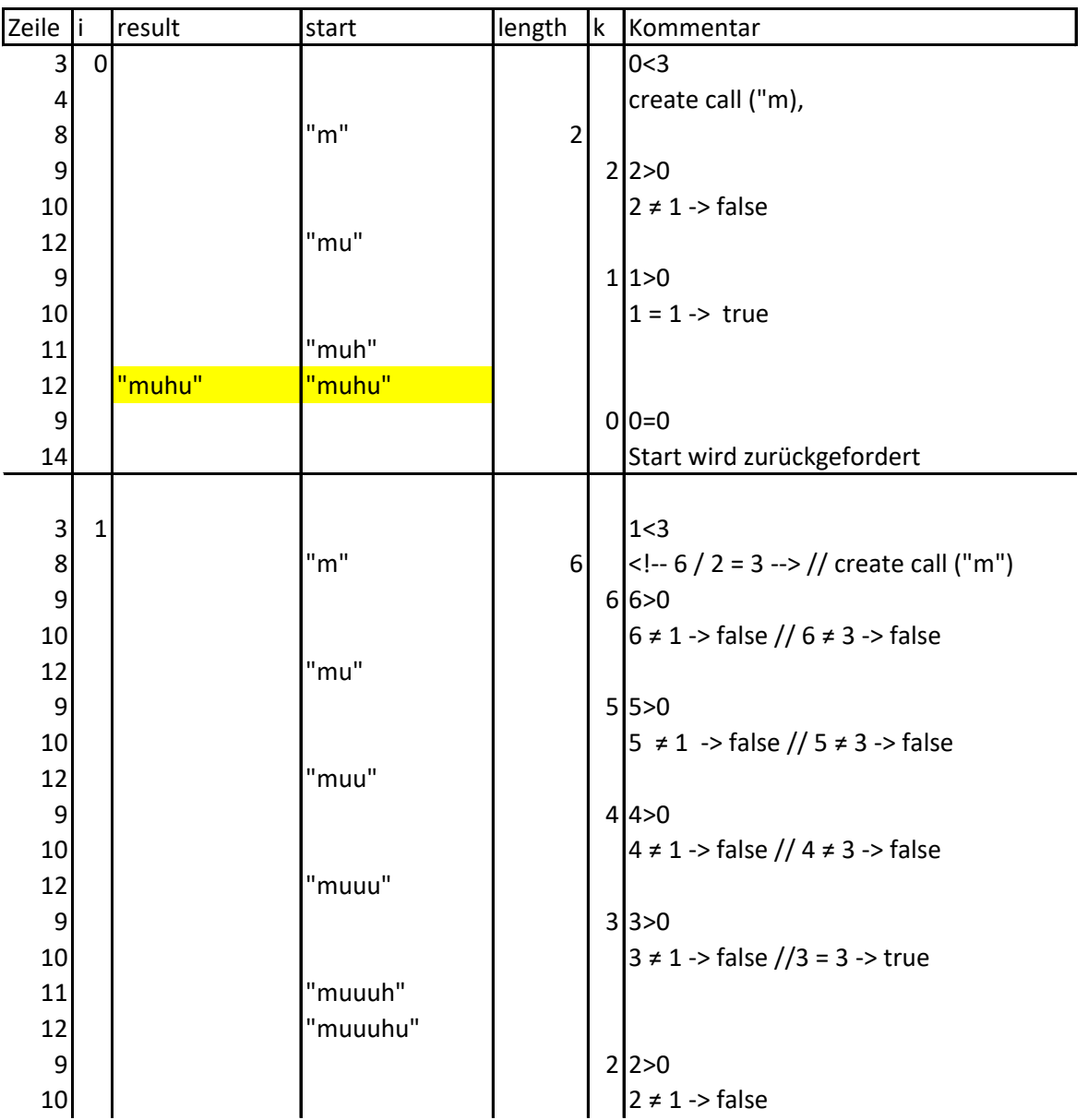

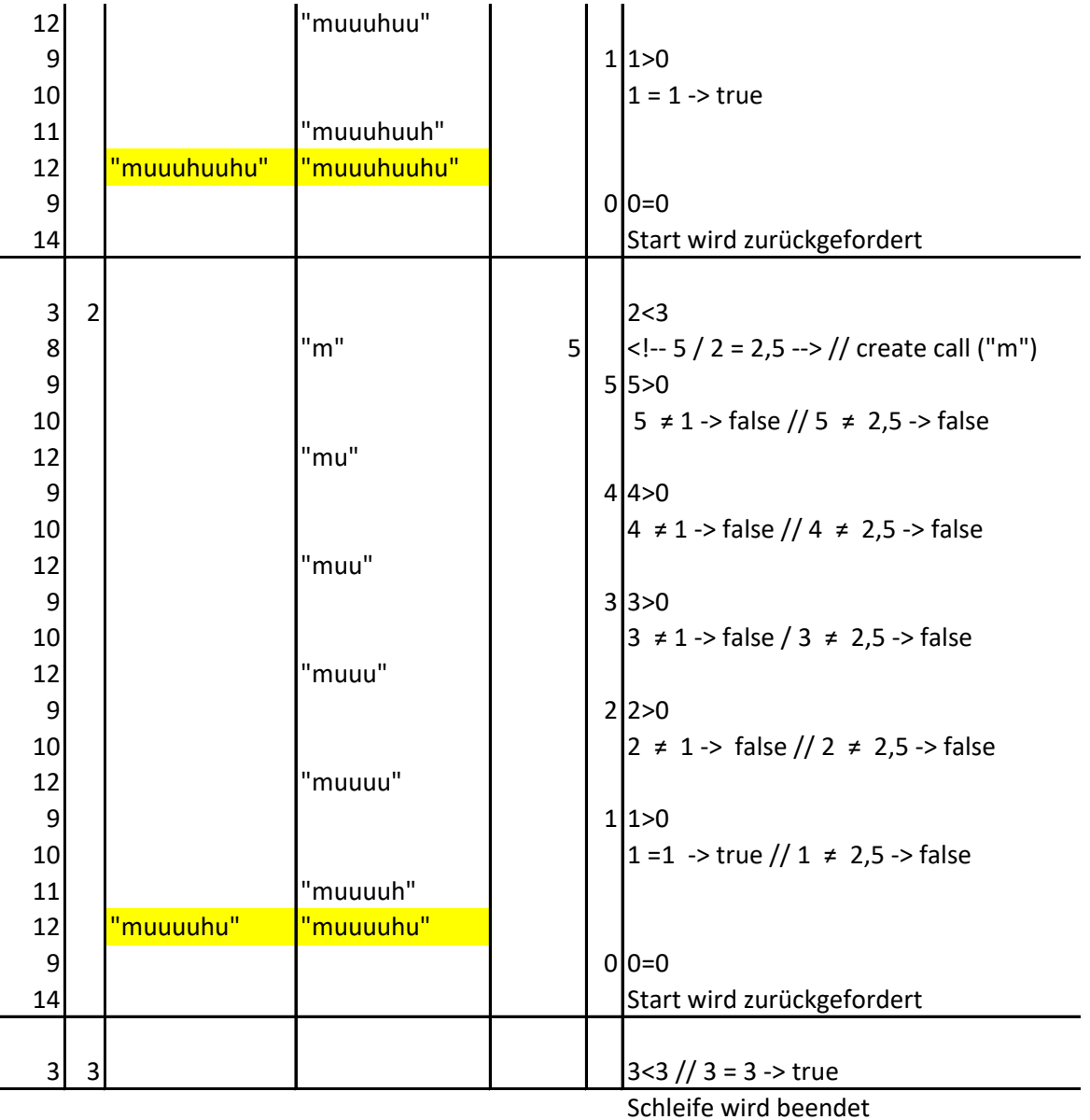